# Release Notes

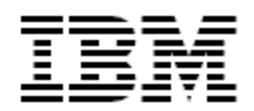

IBM<sup>®</sup> Tivoli<sup>®</sup> Identity Manager

# BMC Remedy AR System Adapter for TDI 6.1.1

#### *Version 5.0.2*

**First Edition (March 31, 2010)** 

This edition applies to version 5.0 of Tivoli Identity Manager and to all subsequent releases and modifications until otherwise indicated in new editions.

**Copyright International Business Machines Corporation 2003, 2009. All rights reserved.** US Government Users Restricted Rights -- Use, duplication or disclosure restricted by GSA ADP Schedule Contract with IBM Corp.

# Contents

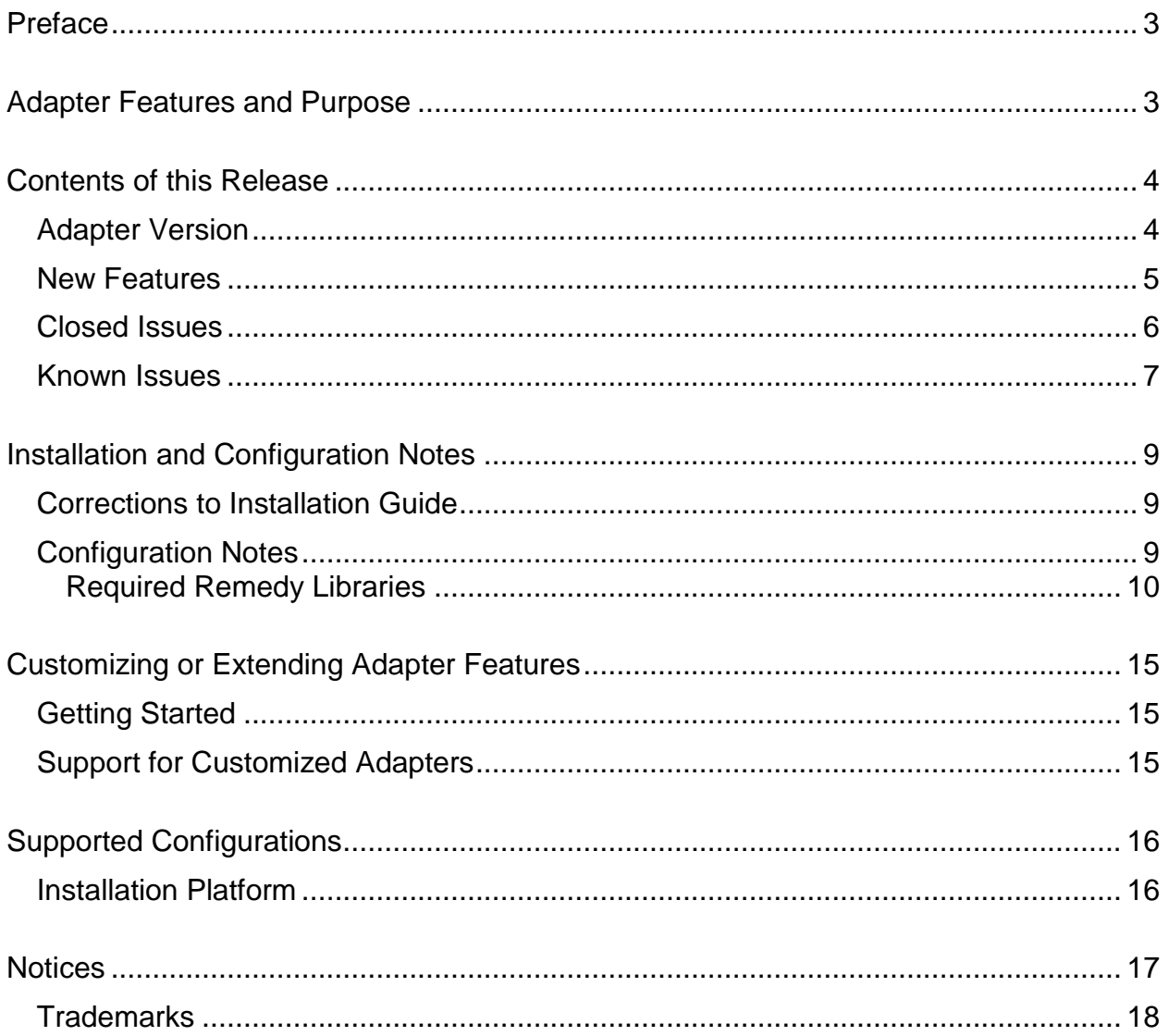

# <span id="page-2-0"></span>**Preface**

Welcome to the IBM Tivoli Identity Manager Remedy AR System Adapter.

These Release Notes contain information for the following products that was not available when the IBM Tivoli Identity Manager manuals were printed:

IBM Tivoli Identity Manager Remedy AR System Adapter Installation and Configuration Guide

# <span id="page-2-1"></span>**Adapter Features and Purpose**

The Remedy AR System Adapter is designed to create and manage accounts on BMC's Remedy AR System (Remedy). The adapter runs in "agentless" mode installed remotely from your Remedy server. The adapter uses the Remedy Java API to establish communication with the Remedy AR system server. The Remedy API provides a mechanism for adding, retrieving, updating, and removing data from the Remedy AR system server.

IBM recommends the installation of this Adapter (and the prerequisite Tivoli Directory Integrator) on each node of an Identity Manager WebSphere cluster. A single copy of the adapter can handle multiple Identity Manager Services. The deployment configuration is based, in part, on the topology of your network domain, but the primary factor is the planned structure of your Identity Manager Provisioning Policies and Approval Workflow process. Please refer to the Identity Manager Information Center for a discussion of these topics.

The Identity Manager adapters are powerful tools that require Administrator Level authority. Adapters operate much like a human system administrator, creating accounts, permissions and home directories Operations requested from the Identity Manager server will fail if the adapter is not given sufficient authority to perform the requested task. IBM recommends that this adapter run with administrative (root) permissions.

# <span id="page-3-0"></span>**Contents of this Release**

### <span id="page-3-1"></span>*Adapter Version*

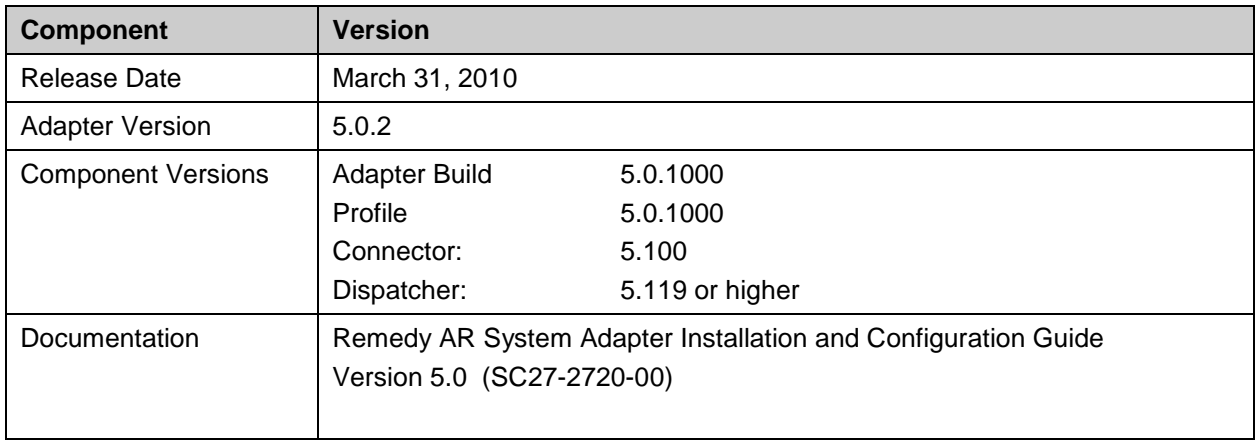

### <span id="page-4-0"></span>*New Features*

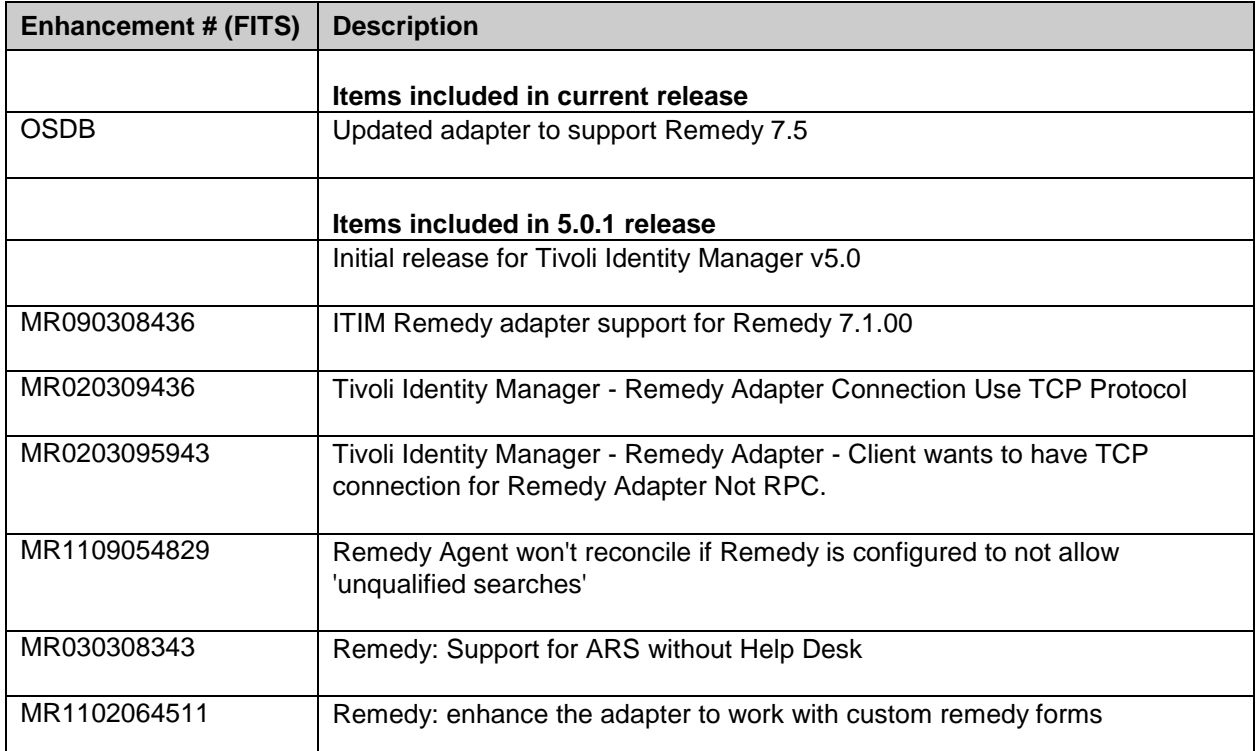

# <span id="page-5-0"></span>*Closed Issues*

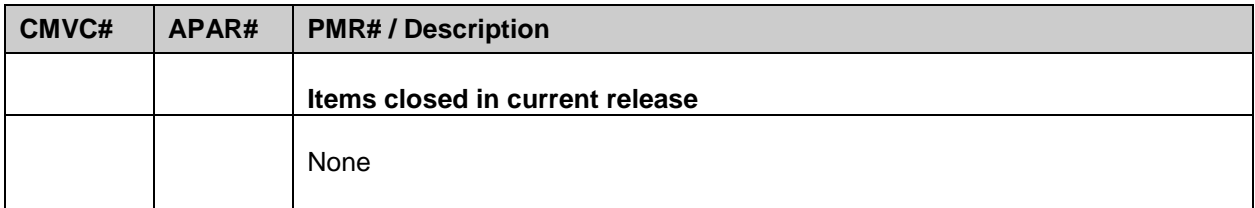

### <span id="page-6-0"></span>*Known Issues*

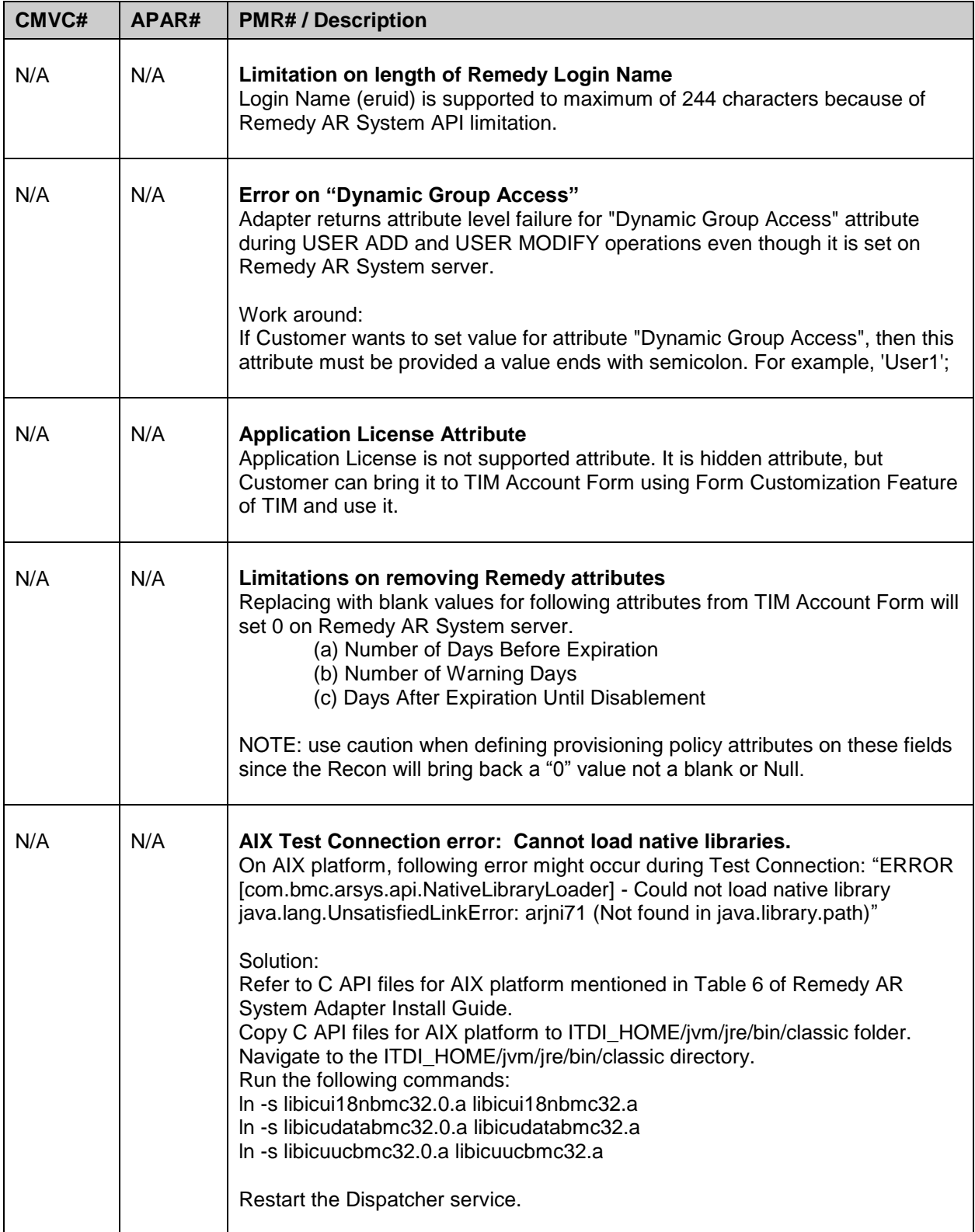

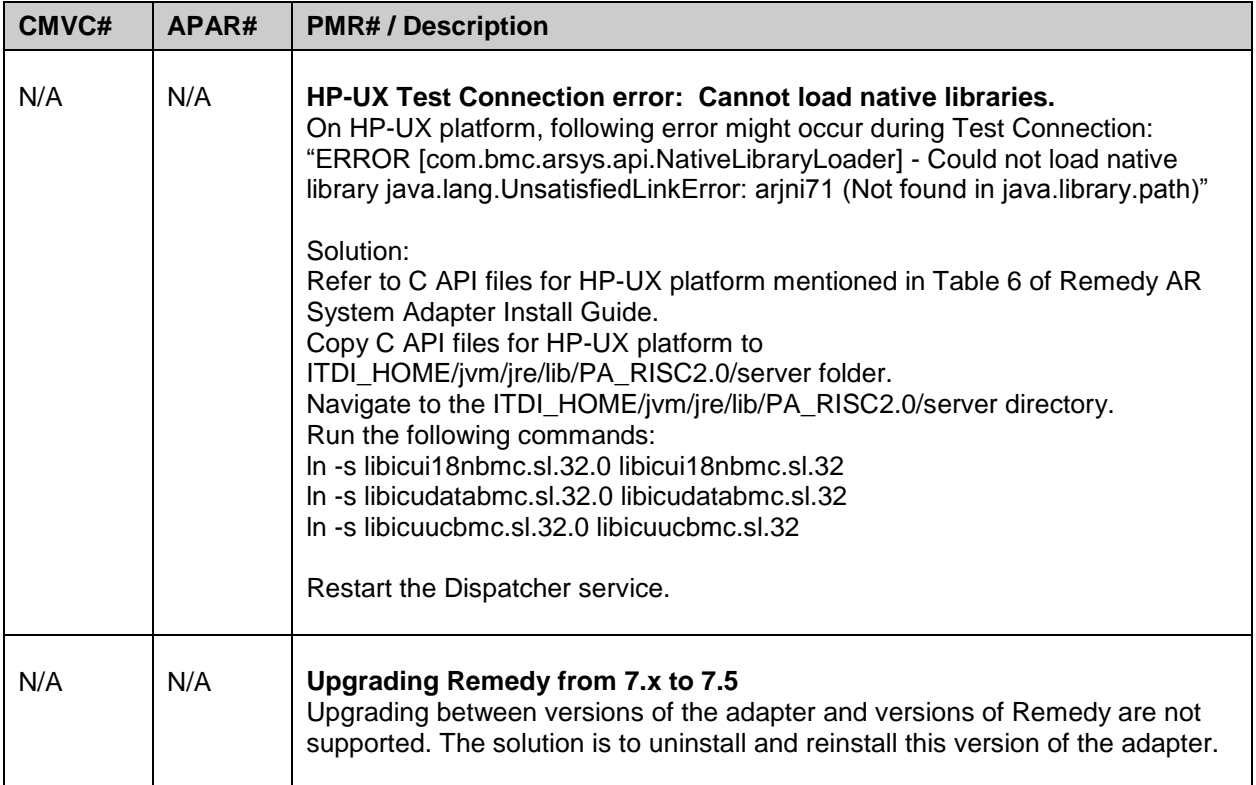

## <span id="page-8-0"></span>**Installation and Configuration Notes**

See the IBM Tivoli Identity Manager Adapter Installation Guide" for detailed instructions.

#### <span id="page-8-1"></span>*Corrections to Installation Guide*

The following corrections to the Installation Guide apply to this release:

None

### <span id="page-8-2"></span>*Configuration Notes*

The following configuration notes apply to this release:

#### **Copying the Remedy AR System 7.5 Library Files**

BEFORE installing the adapter it is required that the following files be copied from the Remedy 7.5 Server installation directory and placed in the TDI setup. After copying the files the dispatcher must be restarted.

Following is a list of files for the various platforms.

1)WINDOWS platform:

<span id="page-9-0"></span>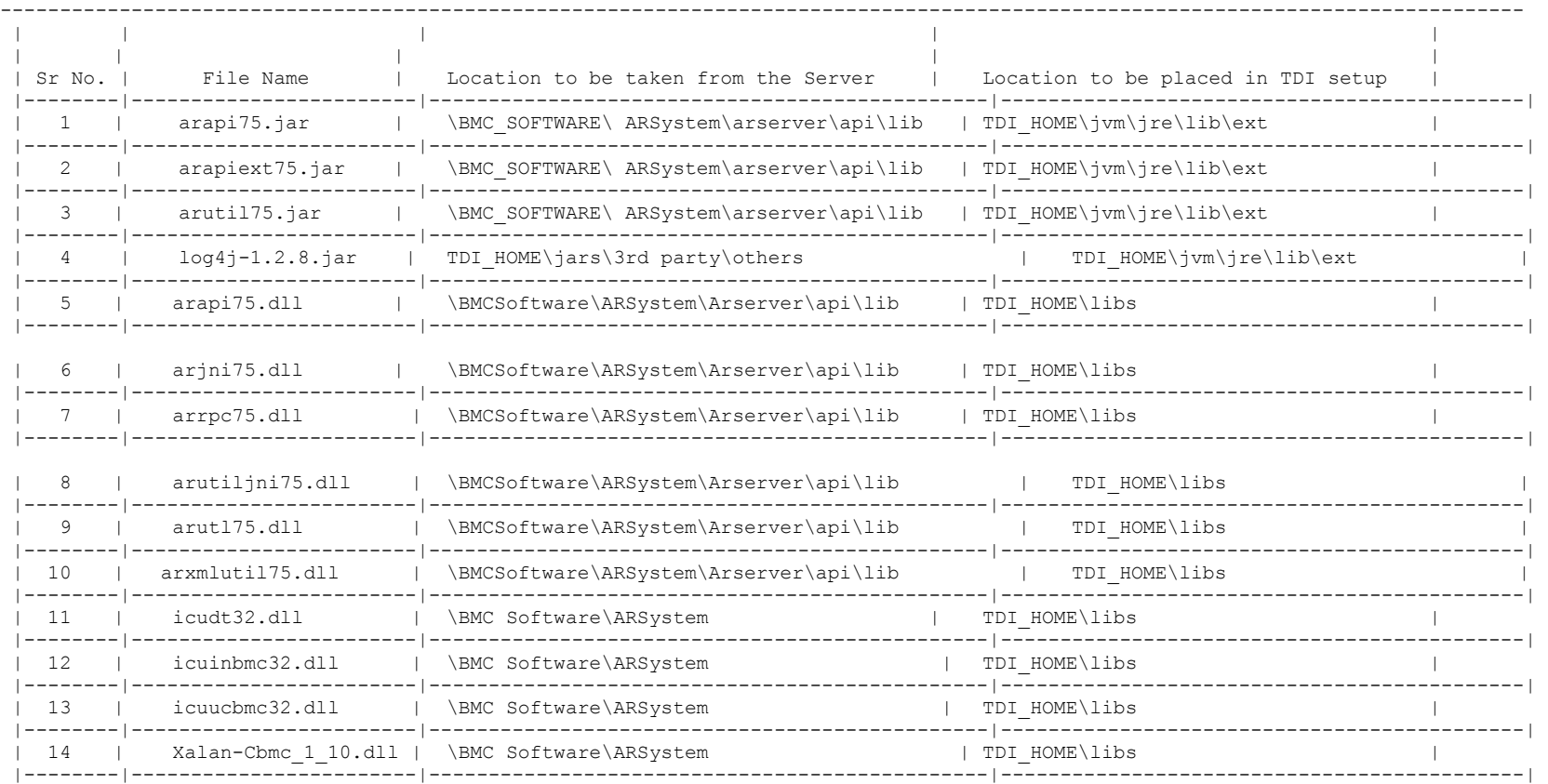

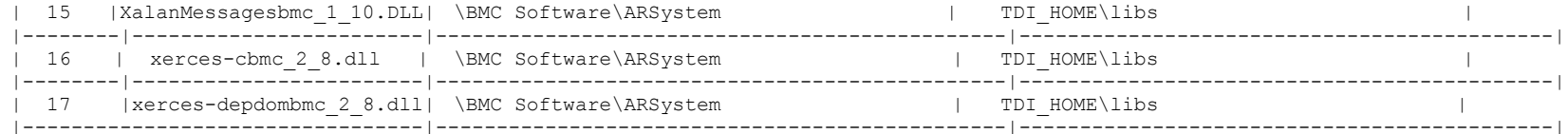

#### 2) AIX platform.

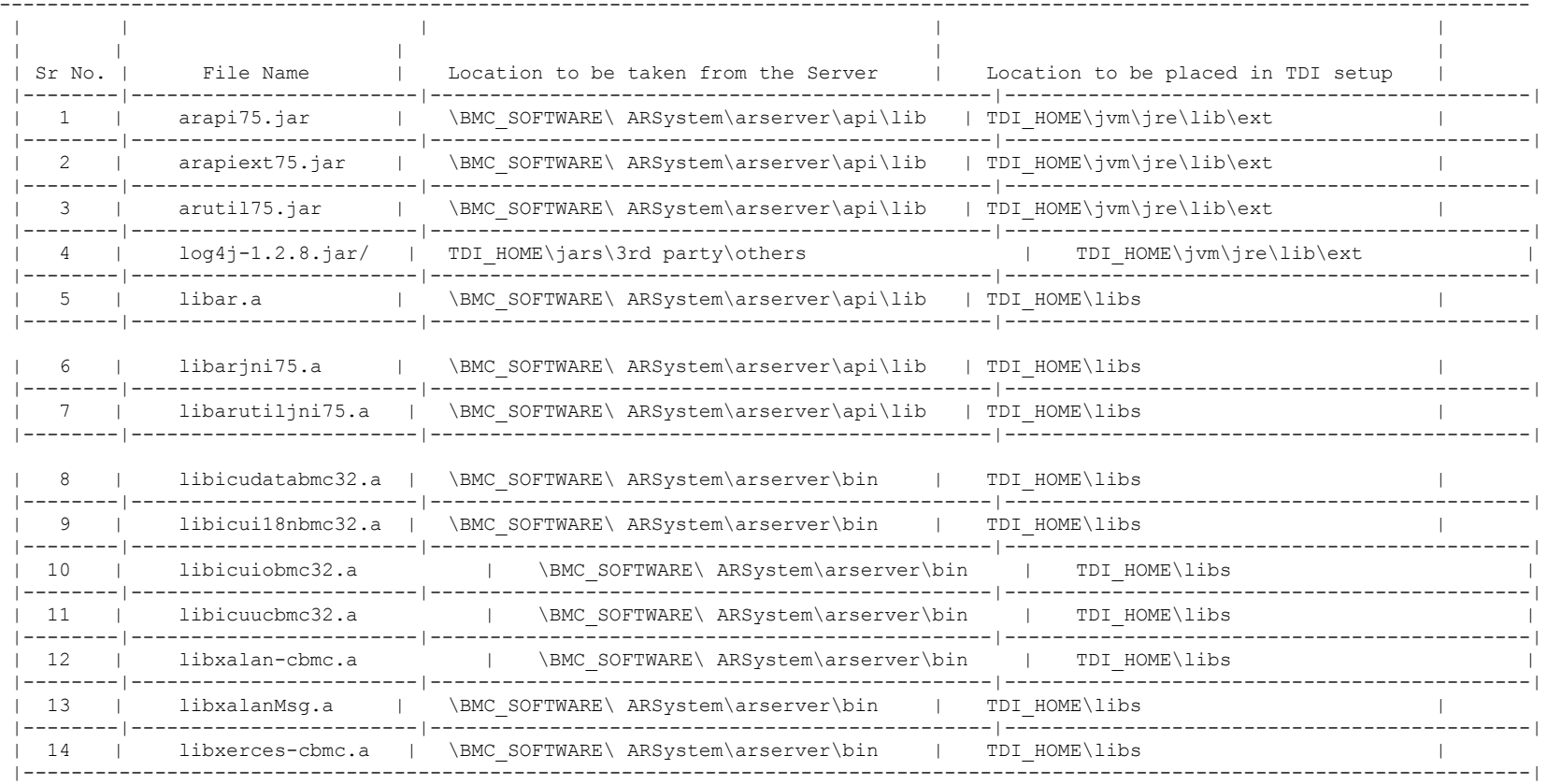

3) HPUX Platform :

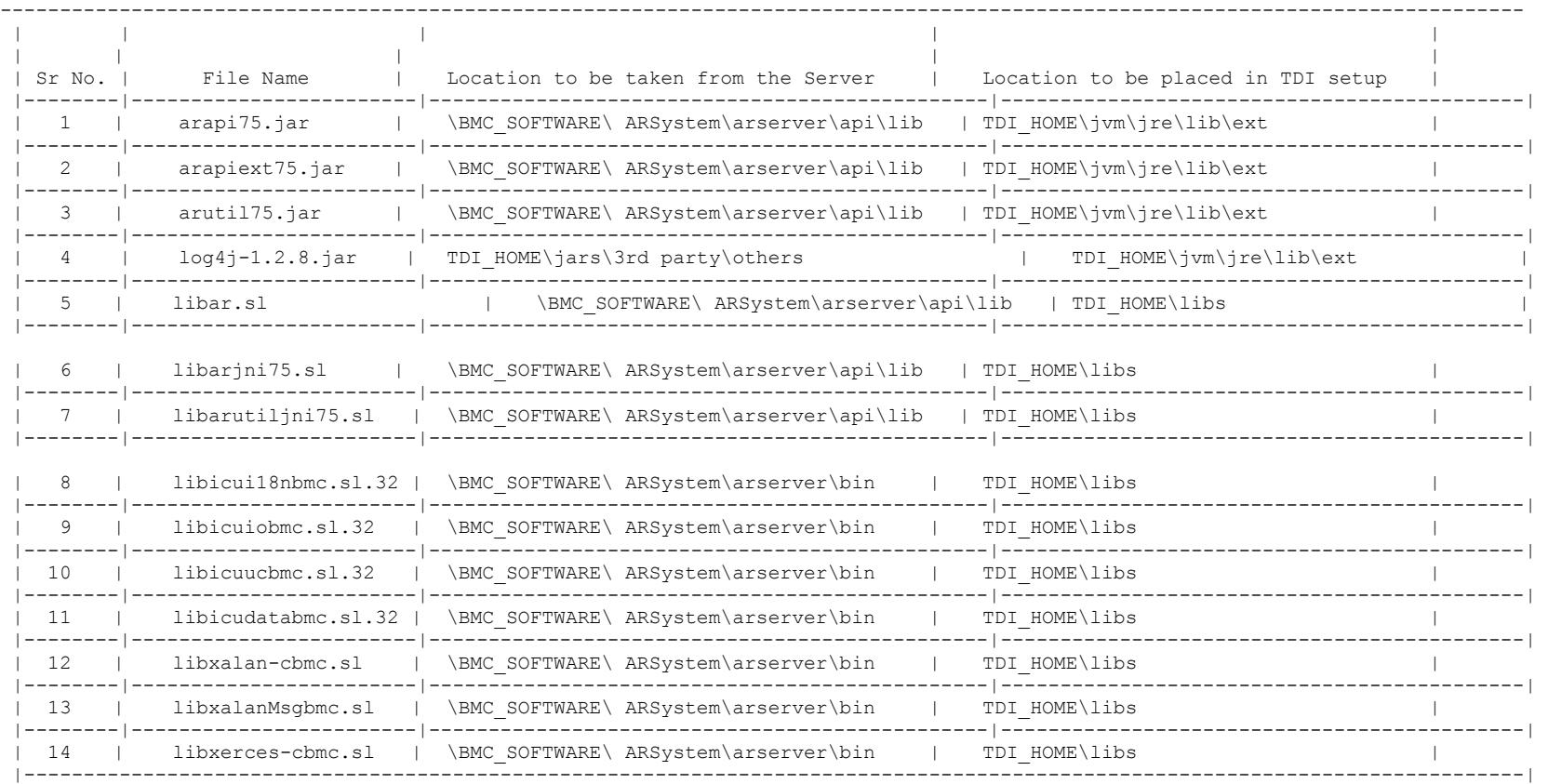

#### 4)SOLARIS platform :

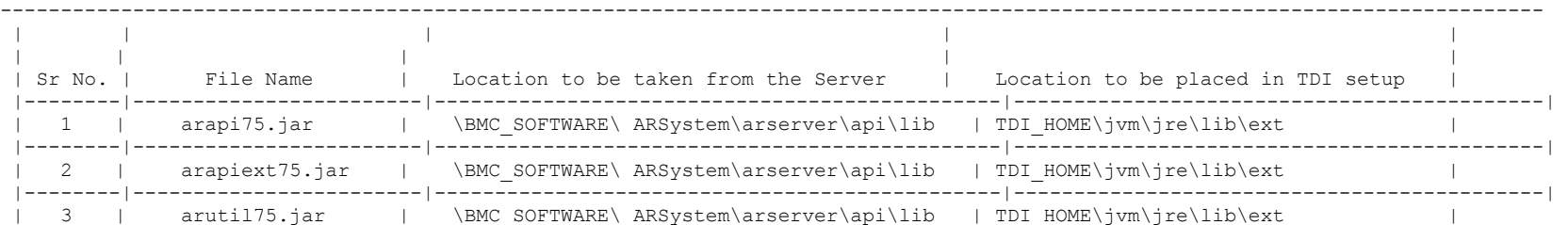

#### **Release Notes**

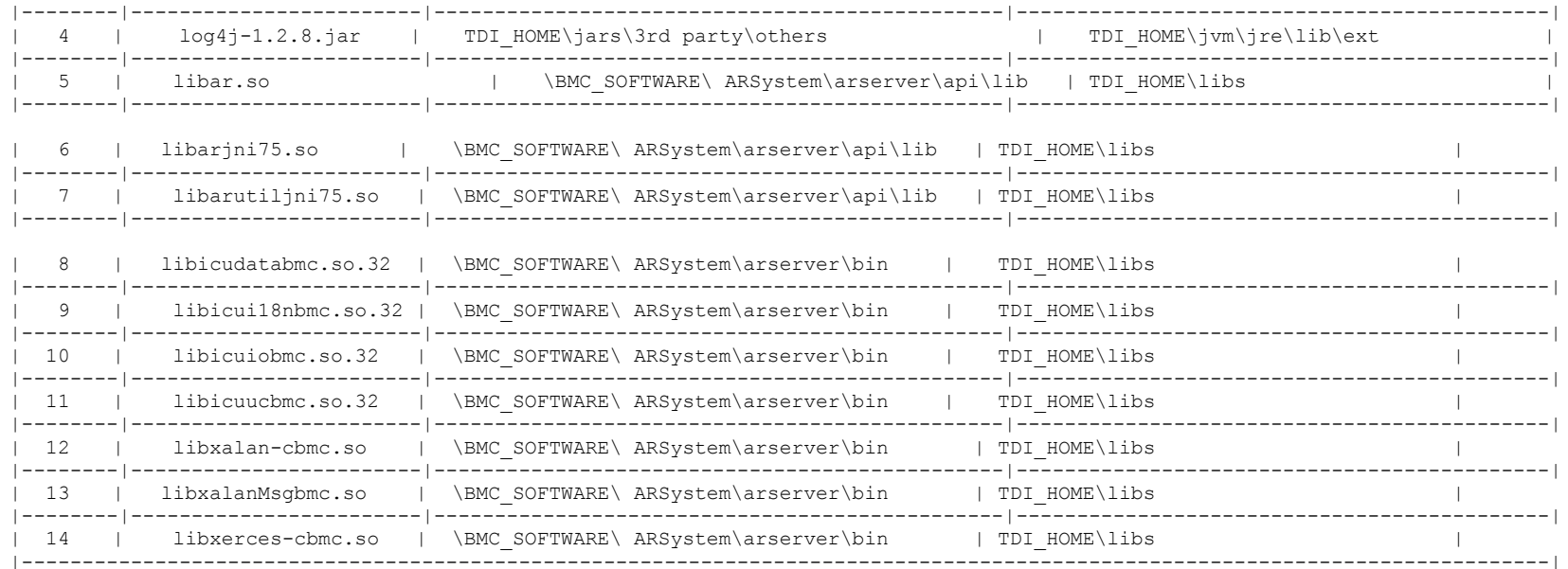

#### 5) LINUX platform :

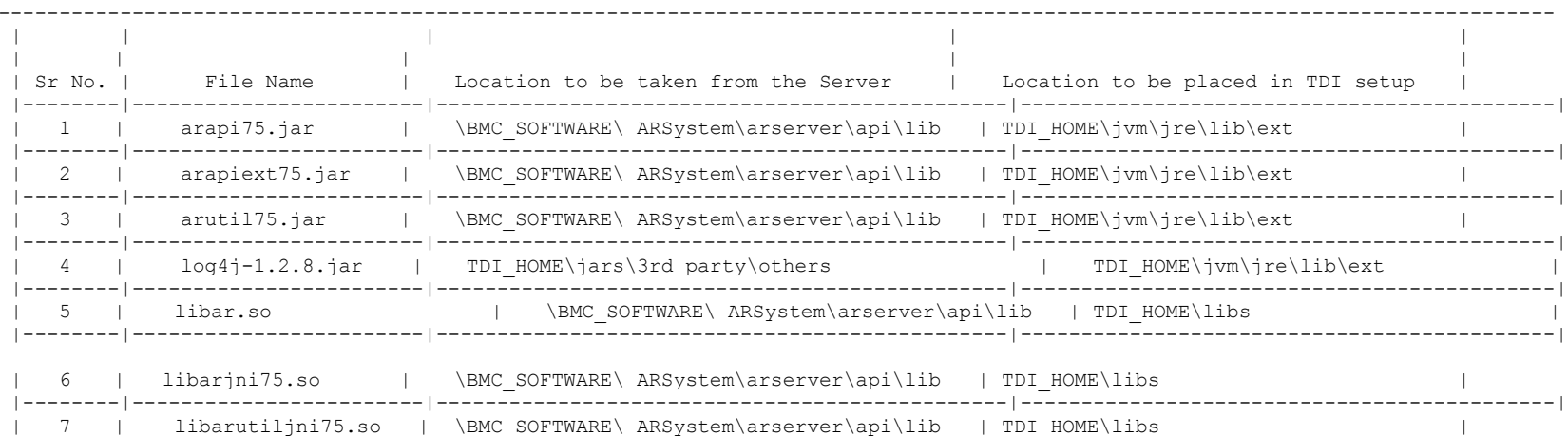

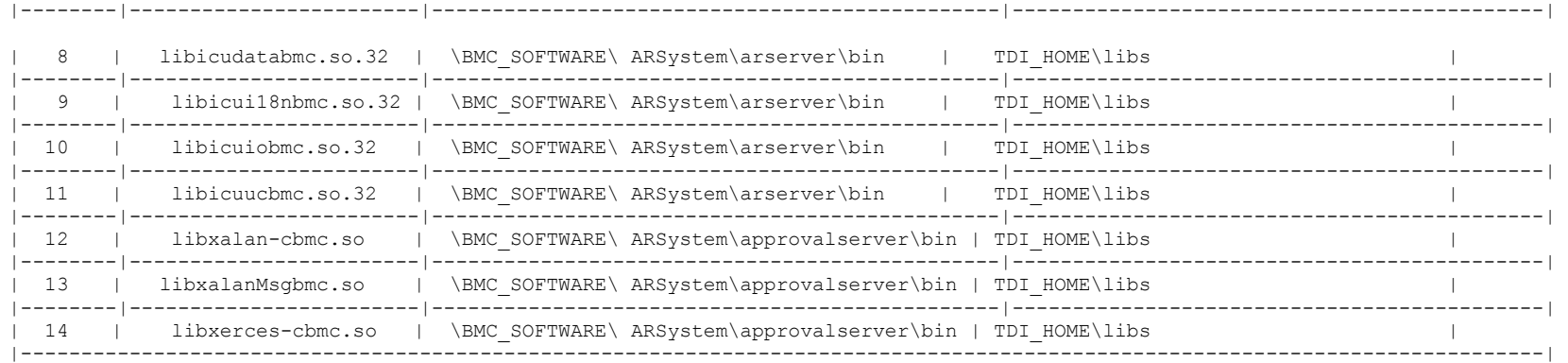

Note :

Add the TDI\_HOME\libs folder to the Library path for the Unix platforms.

(1)For AIX set the environment variable LIBPATH to /opt/IBM/TDI/V6.1.1/libs path where /opt/IBM/TDI/V6.1.1 is TDI 6.1.1 installation directory.

(2)For HPUX set the environment variable SHLIB\_PATH to /opt/IBM/TDI/V6.1.1/libs path where /opt/IBM/TDI/V6.1.1 is TDI 6.1.1 installation directory.

(3)For Solaris and Linux set the environment LD\_LIBRARY\_PATH to /opt/IBM/TDI/V6.1.1/libs path where /opt/IBM/TDI/V6.1.1 is TDI 6.1.1 installation directory.

## <span id="page-14-0"></span>**Customizing or Extending Adapter Features**

The Identity Manager adapters can be customized and/or extended. The type and method of this customization may vary from adapter to adapter.

#### <span id="page-14-1"></span>*Getting Started*

Customizing and extending adapters requires a number of additional skills. The developer must be familiar with the following concepts and skills prior to beginning the modifications:

- Tivoli Identity Manager administration
- Tivoli Directory Integrator management
- Tivoli Directory Integrator Assembly Line development
- LDAP schema management
- Working knowledge of Java scripting language
- Working knowledge of LDAP object classes and attributes
- Working knowledge of XML document structure

**Note:** If the customization requires a new Tivoli Directory Integrator connector, the developer must also be familiar with Tivoli Directory Integrator connector development and working knowledge of Java programming language.

Tivoli Identity Manager Resources:

Check the "Learn" section of the [Tivoli Identity Manager](http://www-306.ibm.com/software/sysmgmt/products/support/IBMTivoliIdentityManager.html) Support web site for links to training, publications, and demos.

Tivoli Directory Integrator Resources:

Check the "Learn" section of the [Tivoli Directory Integrator Support web site](http://www-306.ibm.com/software/sysmgmt/products/support/IBMDirectoryIntegrator.html) for links to training, publications, and demos.

Tivoli Identity Manager Adapter Development:

Adapter Development Tool

The Adapter Development Tool, ADT, is a tool used by IBM Tivoli Identity Manager (ITIM) customers and consultants to create custom TIM adapters. It reduces adapter delivery time by about 50% and it helps in the development of custom adapters. The Adapter development tool is available on the **IBM Open Process Automation Library (OPAL)**.

#### <span id="page-14-2"></span>*Support for Customized Adapters*

The integration to the Identity Manager server – the adapter framework – is supported. However, IBM does not support the customizations, scripts, or other modifications. If you experience a problem with a customized adapter, IBM Support may require the problem to be demonstrated on the GA version of the adapter before a PMR is opened.

# <span id="page-15-0"></span>**Supported Configurations**

#### <span id="page-15-1"></span>*Installation Platform*

The IBM Tivoli Identity Manager Adapter was built and tested on the following product versions.

The IBM Tivoli Identity Manager Adapter was built and tested on the following product versions. This adapter installs into Tivoli Directory Integrator (TDI) and may be installed on any platform supported by the TDI product and supported by the target system libraries or client, where applicable. IBM recommends installing TDI on each node of the ITIM WAS Cluster and then installing this adapter on each instance of TDI. Supported TDI versions include:

Adapter Installation Platform:

Tivoli Directory Integrator v6.1.1 with Fix Pack FP0003 or later

Managed Resource:

BMC Remedy AR System Server v7.1 BMC Remedy AR System Server v7.5

IBM Tivoli Identity Manager: Identity Manager v5.0 with Fix Pack IF23 or later

## <span id="page-16-0"></span>**Notices**

This information was developed for products and services offered in the U.S.A. IBM may not offer the products, services, or features discussed in this document in other countries. Consult your local IBM representative for information on the products and services currently available in your area. Any reference to an IBM product, program, or service is not intended to state or imply that only that IBM product, program, or service may be used. Any functionally equivalent product, program, or service that does not infringe any IBM intellectual property right may be used instead. However, it is the user's responsibility to evaluate and verify the operation of any non-IBM product, program, or service.

IBM may have patents or pending patent applications covering subject matter described in this document. The furnishing of this document does not give you any license to these patents. You can send license inquiries, in writing, to:

IBM Director of Licensing IBM Corporation North Castle Drive Armonk, NY 10504-1785 U.S.A.

For license inquiries regarding double-byte (DBCS) information, contact the IBM Intellectual Property Department in your country or send inquiries, in writing, to:

IBM World Trade Asia Corporation Licensing 2-31 Roppongi 3-chome, Minato-ku Tokyo 106-0032, Japan

**The following paragraph does not apply to the United Kingdom or any other country where such provisions are inconsistent with local law:** INTERNATIONAL BUSINESS MACHINES CORPORATION PROVIDES THIS PUBLICATION "AS IS" WITHOUT WARRANTY OF ANY KIND, EITHER EXPRESS OR IMPLIED, INCLUDING, BUT NOT LIMITED TO, THE IMPLIED WARRANTIES OF NON-INFRINGEMENT, MERCHANTABILITY OR FITNESS FOR A PARTICULAR PURPOSE. Some states do not allow disclaimer of express or implied warranties in certain transactions, therefore, this statement may not apply to you.

This information could include technical inaccuracies or typographical errors. Changes are periodically made to the information herein; these changes will be incorporated in new editions of the publication. IBM may make improvements and/or changes in the product(s) and/or the program(s) described in this publication at any time without notice.

Any references in this information to non-IBM Web sites are provided for convenience only and do not in any manner serve as an endorsement of those Web sites. The materials at those Web sites are not part of the materials for this IBM product and use of those Web sites is at your own risk.

IBM may use or distribute any of the information you supply in any way it believes appropriate without incurring any obligation to you.

Licensees of this program who wish to have information about it for the purpose of enabling: (i) the exchange of information between independently created programs and other programs (including this one) and (ii) the mutual use of the information which has been exchanged should contact:

```
IBM Corporation
2ZA4/101
11400 Burnet Road
Austin, TX 78758 U.S.A.
```
Such information may be available, subject to appropriate terms and conditions, including in some cases, payment of a fee.

The licensed program described in this information and all licensed material available for it are provided by IBM under terms of the IBM Customer Agreement, IBM International Program License Agreement, or any equivalent agreement between us.

Any performance data contained herein was determined in a controlled environment. Therefore, the results obtained in other operating environments may vary significantly. Some measurements may have been made on development-level systems and there is no guarantee that these measurements will be the same on generally available systems. Furthermore, some measurements may have been estimated through extrapolation. Actual results may vary. Users of this document should verify the applicable data for their specific environment.

Information concerning non-IBM products was obtained from the suppliers of those products, their published announcements or other publicly available sources. IBM has not tested those products and cannot confirm the accuracy of performance, compatibility or any other claims related to non-IBM products. Questions on the capabilities of non-IBM products should be addressed to the suppliers of those products.

#### <span id="page-17-0"></span>*Trademarks*

The following terms are trademarks or registered trademarks of International Business Machines Corporation in the United States, other countries, or both:

IBM IBM logo Tivoli

Adobe, Acrobat, Portable Document Format (PDF), and PostScript are either registered trademarks or trademarks of Adobe Systems Incorporated in the United States, other countries, or both.

Cell Broadband Engine and Cell/B.E. are trademarks of Sony Computer Entertainment, Inc., in the United States, other countries, or both and is used under license therefrom.

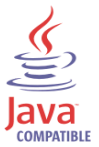

Java and all Java-based trademarks are trademarks of Sun Microsystems, Inc. in the United States, other countries, or both.

Microsoft, Windows, Windows NT®, and the Windows logo are trademarks of Microsoft Corporation in the United States, other countries, or both.

Intel®, Intel logo, Intel Inside®, Intel Inside logo, Intel Centrino™, Intel Centrino logo, Celeron®, Intel Xeon™, Intel SpeedStep®, Itanium®, and Pentium® are trademarks or registered trademarks of Intel Corporation or its subsidiaries in the United States and other countries.

UNIX is a registered trademark of The Open Group in the United States and other countries.

Linux is a trademark of Linus Torvalds in the U.S., other countries, or both.

ITIL® is a registered trademark, and a registered community trademark of the Office of Government Commerce, and is registered in the U.S. Patent and Trademark Office.

IT Infrastructure Library® is a registered trademark of the Central Computer and Telecommunications Agency which is now part of the Office of Government Commerce.

Other company, product, and service names may be trademarks or service marks of others.

# End of Release Notes